# **KLIK**

#### **Opgave titel**

## **(UI 14) Håndter opfølgningsopgaver efter produktionssætning** #83171

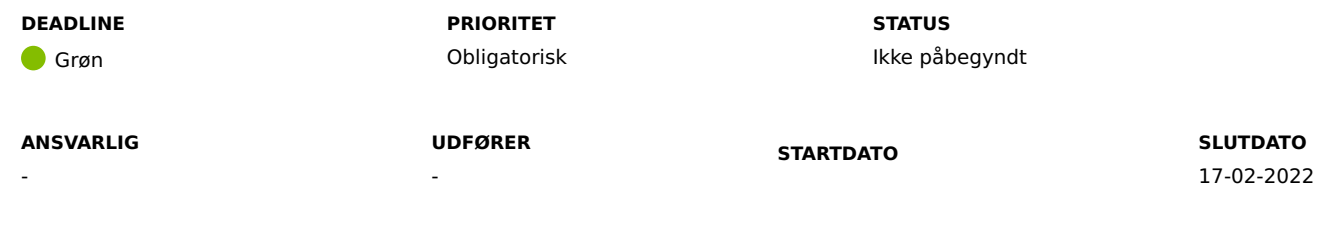

## **MÅL**

Målet for opgaven er, at I håndterer de opfølgningsopgaver, der forekommer i KP Basis efter produktionssætning.

## **BESKRIVELSE**

I forbindelse med konvertering til produktion, er nedenstående ubehandlede adviser fra KMD SAG, som kommunen ikke har fået behandlet inden KMD SPK blev lukket, blevet konverteret til opfølgningsopgaver i opgaveindbakken i KP Basis. Det drejer sig om følgende to typer adviser:

- Ubehandlede adviser med en hændelse med type "500.020.000" (også benævnt "Erindring").
- Adviset med en behandlingsfrist, der ligger efter at data udtrækkes fra KMD Sag d. 22. januar 2022.

Som beskrevet i "UI <sup>17</sup> – Håndtér ubehandlede adviser fra KMD Sag", er alle andre ubehandlede adviser på pensionssager, der ikke lever op til ovenstående betingelser, ikke ført med over i KP Basis.

I skal nu, i KP Basis, behandle de ovennævnte ubehandlede adviser fra KMD SAG, samt de konverterede opfølgningsopgaver, og sikre, at opgaveindbakken med opfølgningsopgaver efterfølgende er tom.

## **METODE OG FREMGANGSMÅDE**

1. Åbn KP Basis.

- 2. Klik på fanen "Opgaveindbakke" og åbn opgavepakken: "Opfølgningsopgaver fra konvertering", hvori du kan se alle de opgaver, som konverteringen har dannet.
- 3. Åben enkeltvis alle opfølgningsopgaver, og behandl dem som beskrevet i opfølgningsopgaven. Teksten i de konverterede opfølgningsopgaver i KP Basis er kopieret direkte ind fra KMD SAG.
- 4. Når du klikker på opfølgningsopgaven fra Opgaveindbakken, åbner du det pågældende opgavevindue op direkte på borgerfanen, hvor du bliver guidet igennem, hvad der skal foretages i opgaven.
- 5. Gennemfør opgaven.
- 6. Gentag for alle opfølgningsopgaver i opgavepakken "Opfølgningsopgaver fra konvertering".
- 7. Opgaven er færdig, når alle konverterede opfølgningsopgaver er behandlet og opgaveindbakke med opfølgningsopgaver er tom. Du kan herefter ændre status på KLIK-opgaven til "Fuldført".

**OBS:** Opgavepakken "Opfølgningsopgaver fra konvertering" vil automatisk blive slettet fra opgaveindbakken ultimo april 2022.

#### **RESULTAT**

Alle konverterede opfølgningsopgaver er behandlet og opgavepakken er tom.

#### **INVOLVEREDE PARTER**

KP-projektleder

#### **ANBEFALET UDFØRER**

Systembruger, KP-superbruger

#### **KVALITETSKRITERIER**

**HISTORIK**

**INTERNE NOTER**

**FORUDSÆTNINGER**

#### **OPGAVEN ER TÆT RELATERET TIL**

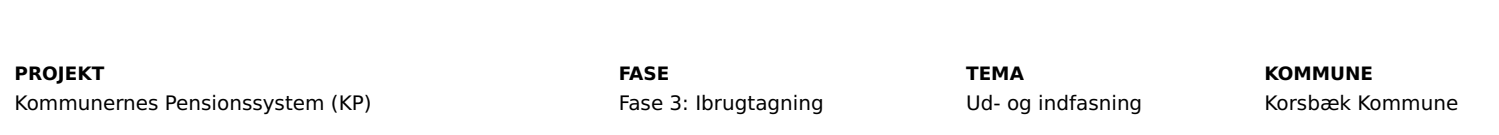

#### **EKSTERNE BILAG**

-

-

-

## **TILFØJEDE FILER**

Ingen vedhæftede filer

### **BESKEDER**

**KOMBIT - Podio Automations**

2022-01-28 14:35:31

Kære KP-projektleder, Vi har publiceret en ny KLIK-opgave. Opgaven har deadline d. 11/02. God weekend. Med venlig hilsen, Cecilie